## Elecciones electrónicas UAEM **Guía Votante**

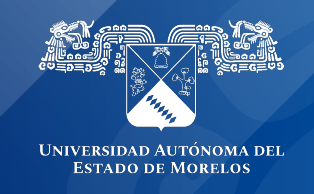

## **Guía Votante Elecciones Electrónicas UAEM**

Considerando el nuevo marco normativo en la Universidad Autónoma del Estado de Morelos el Sistema Elecciones (Voto electrónico) ofrece multitudinarias medidas de seguridad para garantizar la fiabilidad y confidencialidad del sufragio, facilitando la dinámica de la elección en gran medida, a través cualquier dispositivo que tenga una conexión a internet; tanto desde sus casas, Facultades, Escuelas, Centros de Investigación, dentro y fuera del Campus Chamilpa.

Esta modalidad de voto, además de brindar mayor flexibilidad y facilidades a los votantes, aporta velocidad al proceso de escrutinio y publicación de resultados, economiza recursos especialmente papel, urnas y personal y resulta sencillo en cuanto a diseño, creación y operación.

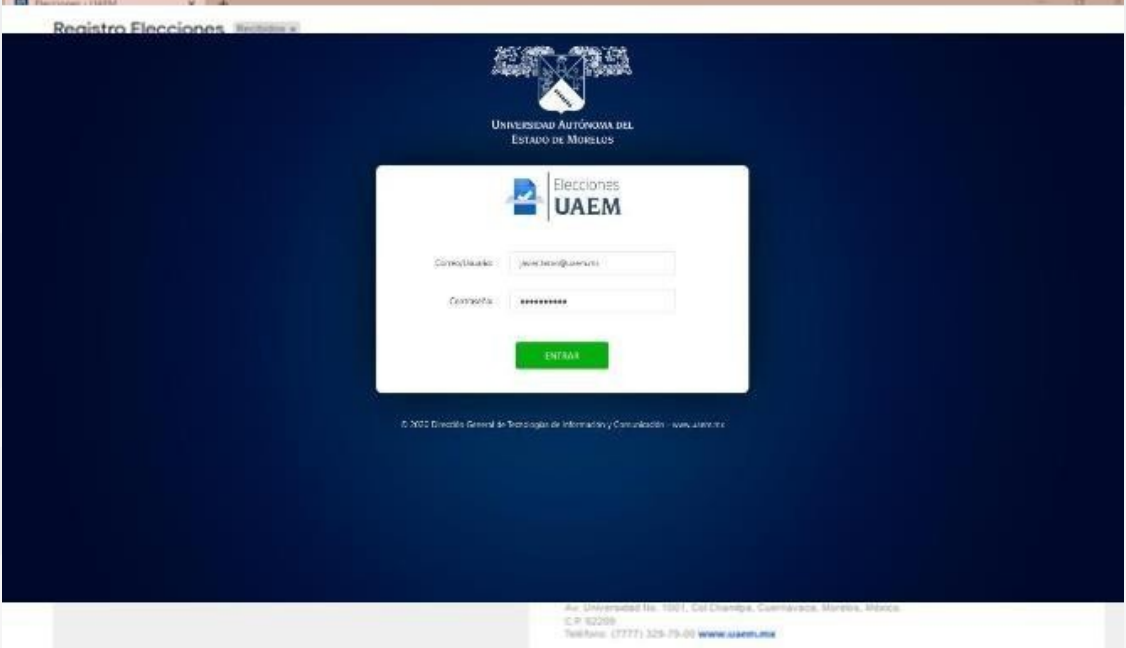

El votante deberá́ ingresar a la liga https://elecciones.uaem.mx/elecciones/login y escribirá sus datos de acceso al sistema los cuales recibió́ por correo electrónico.

Una vez ingresado correctamente, el votante visualizará el evento de elección en el cual podrá participar.

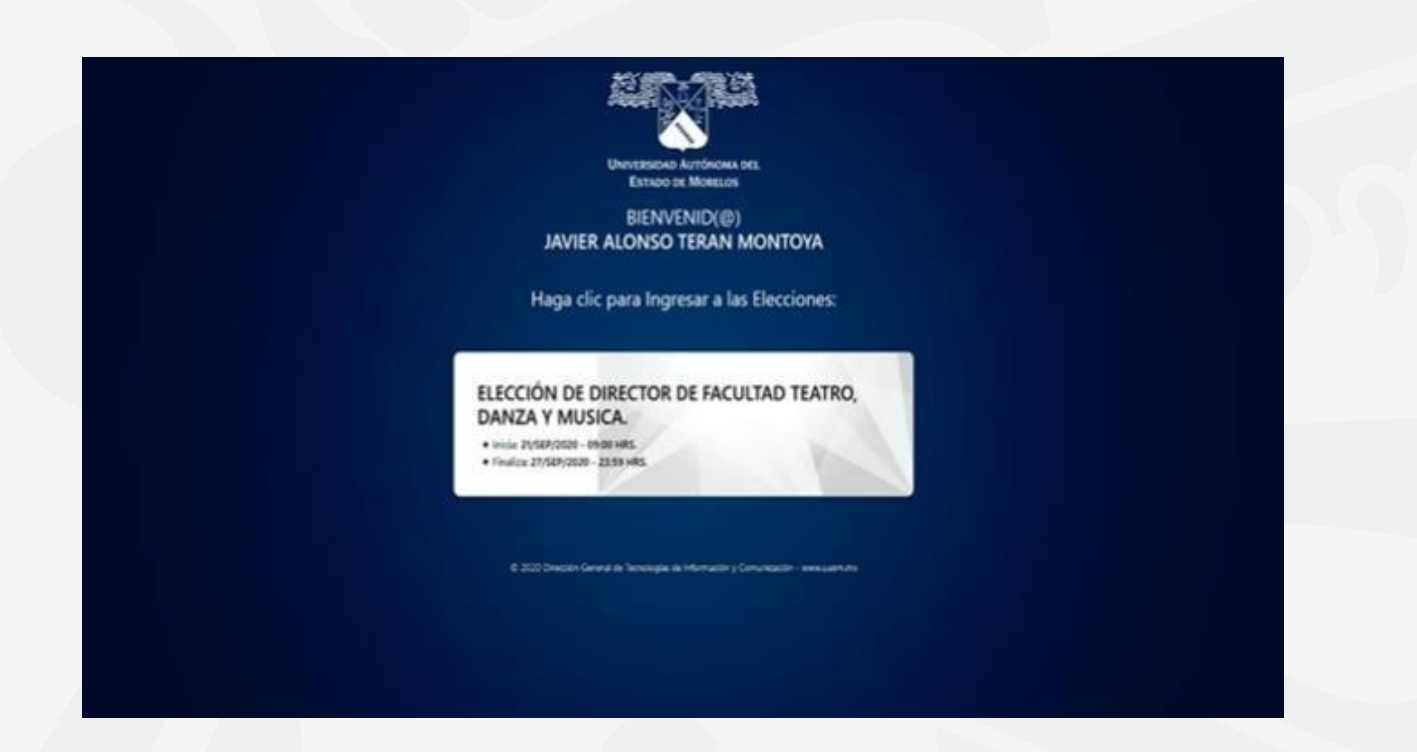

Posteriormente, visualizará el listado de candidatos pertenecientes al evento de elecciones que fue invitado, teniendo como opción ver el perfil de cualquier candidato presionando el botón "Ver perfil" o en el caso de la opción me abstengo de votar "Leer más", así́como también otorgar su voto por el candidato de su preferencia presionando el botón Otorgar mi voto.

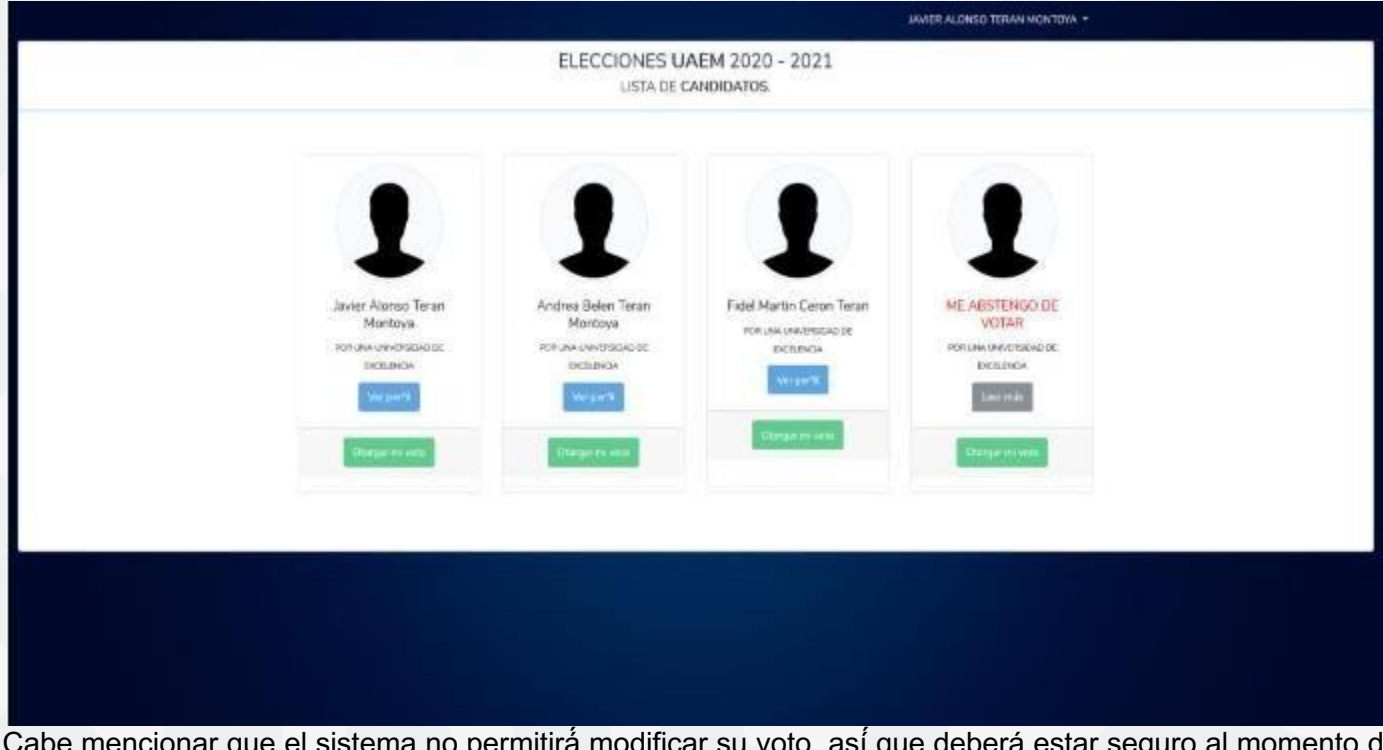

Cabe mencionar que el sistema no permitirá́ modificar su voto, así́que deberá estar seguro al momento de confirmar su voto en la ventana emergente que aparecerá una vez seleccionado el candidato, para confirmar el voto deberá dar clic en el botón Aceptar.

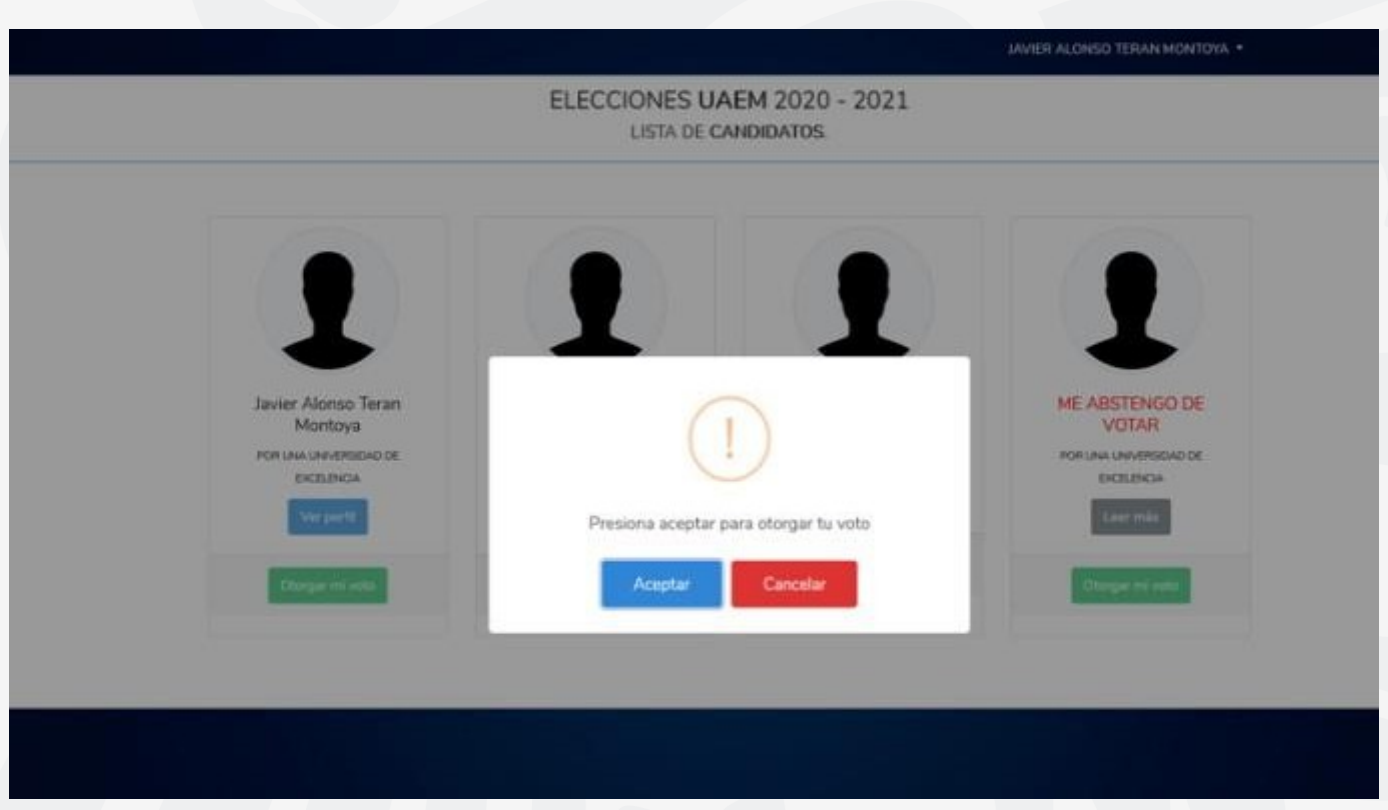

El mensaje de confirmación de que el voto ha sido enviado correctamente es el siguiente:

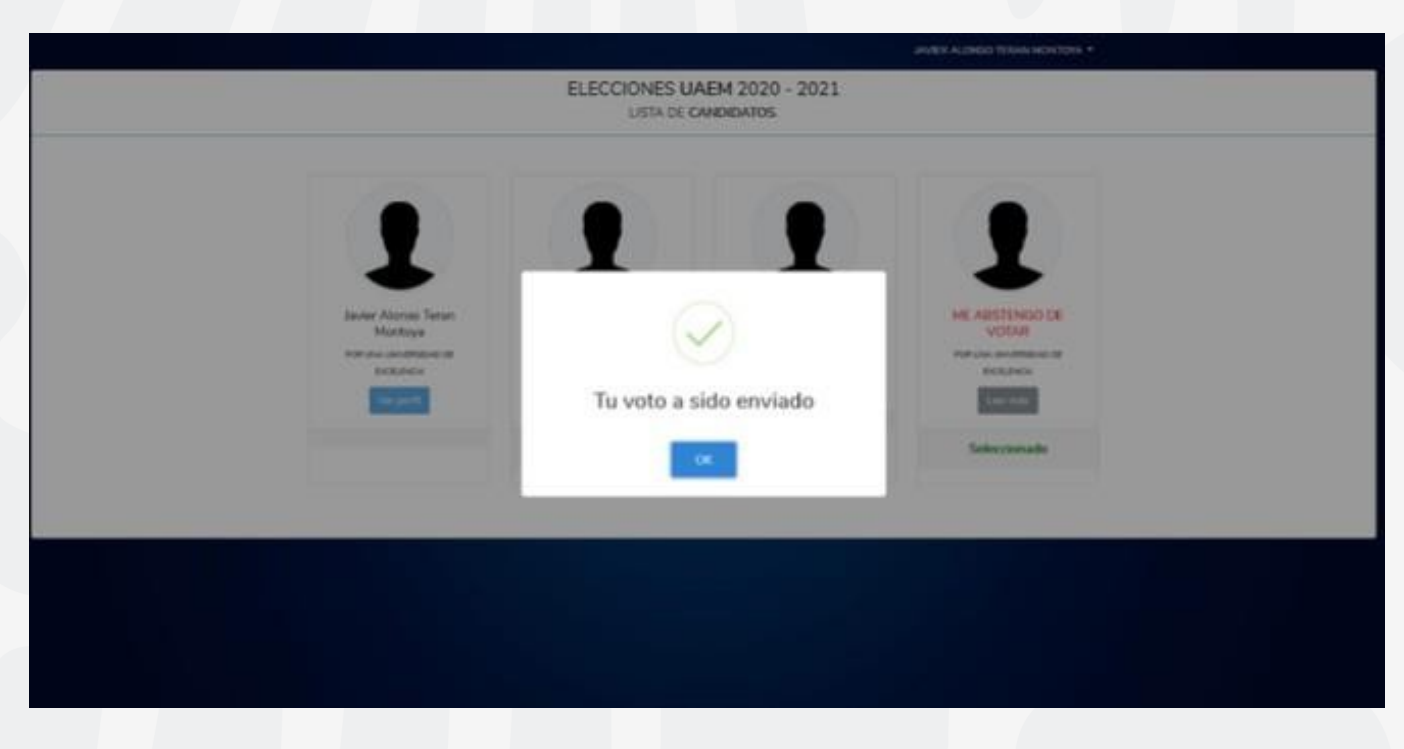

Dato extra. El votante recibirá un correo electrónico de confirmación de su voto.

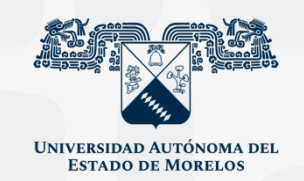

Para cualquier duda, puedes enviar un correo electrónico a la Dirección de Sistemas de Información. dsi@uaelm.mx o al (777) 329-79-00 ext. 7106

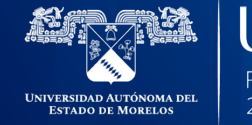

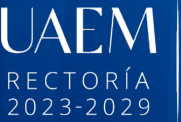

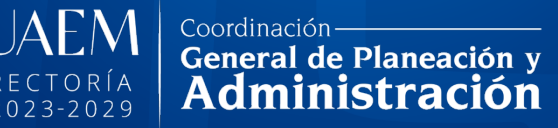

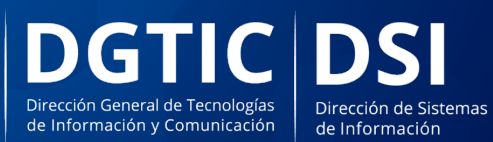

© 2024 · Dirección de Sistemas de Información de la Universidad Autónoma del Estado de Morelos · uaem.mx